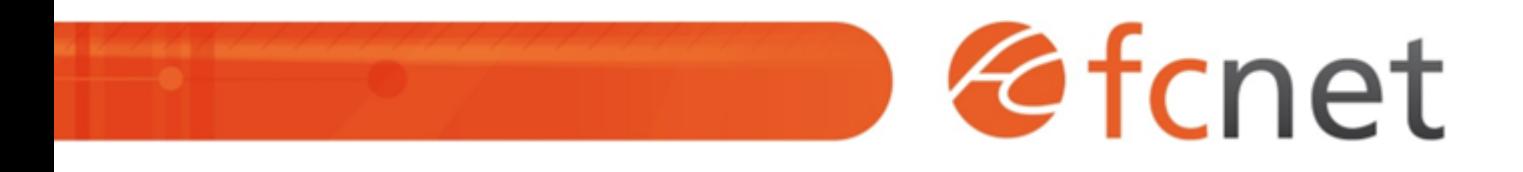

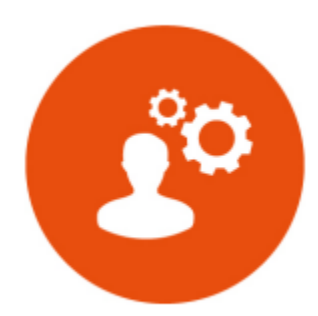

# Introduction au réseau

Comprendre et mettre en œuvre les éléments essentiels des réseaux informatiques d'entreprise : les fonctionnalités, les équipements d'interconnexion. Appréhender le protocole TCP/IP et les protocoles de plus haut niveau (DNS, DHCP, HTTP, etc).

Mis à jour le 10/01/2024

## **Introduction au réseau**

#### **PUBLIC BÉNÉFICIAIRE :**

Techniciens informatiques en charge du pilotage et de l'exploitation du système d'information

## **PRÉ-REQUIS :**

Connaissances de base en informatique

### **DURÉE DE LA FORMATION :**

1 journée en présentiel 4 capsules de 1h45 en distanciel

#### **FORMATEUR :**

Patrice BLOT – Directeur Technique

## **OBJECTIFS PÉDAGOGIQUES :**

- Connaître les différents types de réseaux
- Comprendre le fonctionnement d'un réseau local
- Connaître les différents équipements nécessaires à l'élaboration d'un réseau
- Connaître les spécificités d'un réseau grande distance
- Connaître le protocole TCP/IP et son adressage

## **OBJECTIFS OPÉRATIONNELS :**

- Savoir mettre en place un réseau local (LAN)
- Etre en mesure de choisir les bons équipements pour chaque architecture réseau
- Savoir configurer un réseau au niveau de l'adressage IP

#### **TYPE DE SESSION ET LIEU :**

- Inter-entreprises ou intra-entreprises chez fcnet à Besançon
- Intra-entreprises sur site à la demande
- Distanciel

## **ACCESSIBILITÉ :**

Nos locaux sont accessibles aux personnes à mobilité réduite. Pour tout autre type de handicap, nous contacter pour étude préalable.

## **TARIF :**

Forfaitaire selon accord contractuel négocié.

Limitée à 10 personnes par session en présentiel Limitée à 8 personnes par session en distanciel

## **PROGRAMME :**

#### **- Les différents réseaux**

- Classification des différents types de réseaux
	- Avantages et inconvénients des différentes technologies.
	- o Introduction au modèle client/serveur.
- o Partager les ressources.
- o Nature et objet d'un protocole.
- Le modèle ISO/OSI : quel intérêt ?

#### **- Les réseaux locaux (LAN)**

- o Pourquoi et quand utiliser un réseau local ?
- L'adressage Ethernet.
- Contraintes, avantages et mode de fonctionnement d'Ethernet (CSMA/CD).
- L'explosion des débits.

Validation de séquence : Travaux Dirigés

#### **- Les différents équipements**

- Les ponts et commutateurs (switch).
- Les routeurs, rôles et intérêt.
- Concept de passerelle.
- o Présentation de quelques types d'architecture.
- La commutation de trames de données.
- o Présentation des VLAN.

#### **- Les réseaux grande distance (WAN)**

- o Pourquoi et quand utiliser un réseau WAN ?
- o Objectifs et services du WAN.
- Panorama des WAN et des protocoles utilisés (MPLS, ATM...).
- ADSL et ses dérivés. Principe et architecture.

#### Validation de séquence : Travaux Dirigés

#### **- Les notions de base de TCP/IP**

- Les contraintes d'adressage des réseaux.
- Le protocole IP. L'adressage et la configuration.
- Le Broadcast et le Multicast.
- o Principes des protocoles TCP et UDP.
- Notion de numéro de port. o Le modèle client/serveur.

Validation de séquence : Travaux Pratiques

## **MODALITÉS ET DÉLAIS D'ACCÈS :**

- Inscription par courriel ou par téléphone.
- Délais d'accès à la formation de 3 mois maximum. Dates à convenir selon accord contractuel négocié.

## **MODALITÉS PÉDAGOGIQUES :**

#### **En présentiel :**

- Echanges entre les participants et le formateur autour des retours d'expériences,
- Démonstration sur des cas concrets,
- Travaux dirigés et travaux pratiques.

#### **En distanciel :**

- Utilisation d'outil de visioconférence pour favoriser l'interactivité durant les sessions collectives,
- Questions / réponses,
- Démonstration sur des cas concrets,
- Travaux dirigés et travaux pratiques.

## **MODALITÉS D'ÉVALUATION :**

- Des travaux pratiques permettent de vérifier les acquis et revenir sur des points spécifiques.
- Une grille de positionnement individuelle est remplie par chaque stagiaire :
	- Avant la formation : évaluation du niveau,
	- Après la formation : mesure de la progression.
- La grille est remise au responsable RH ou au chef d'entreprise.
- Evaluation de la satisfaction individuelle des stagiaires.

## **MOYENS D'ACCOMPAGNEMENT ET D'ASSISTANCE :**

- Organisation des périodes et lieux avec le formateur dédié au suivi pédagogique et à l'assistance technique,
- Utilisation d'outils de visioconférence, messagerie électronique, sms,
- Assistance apportée sous 72 heures si l'aide ne peut pas être apportée immédiatement (formation asynchrone).